## USB 接続時のプリンターファームと PnP (プラグアンドプレイ)ドライバ対応表

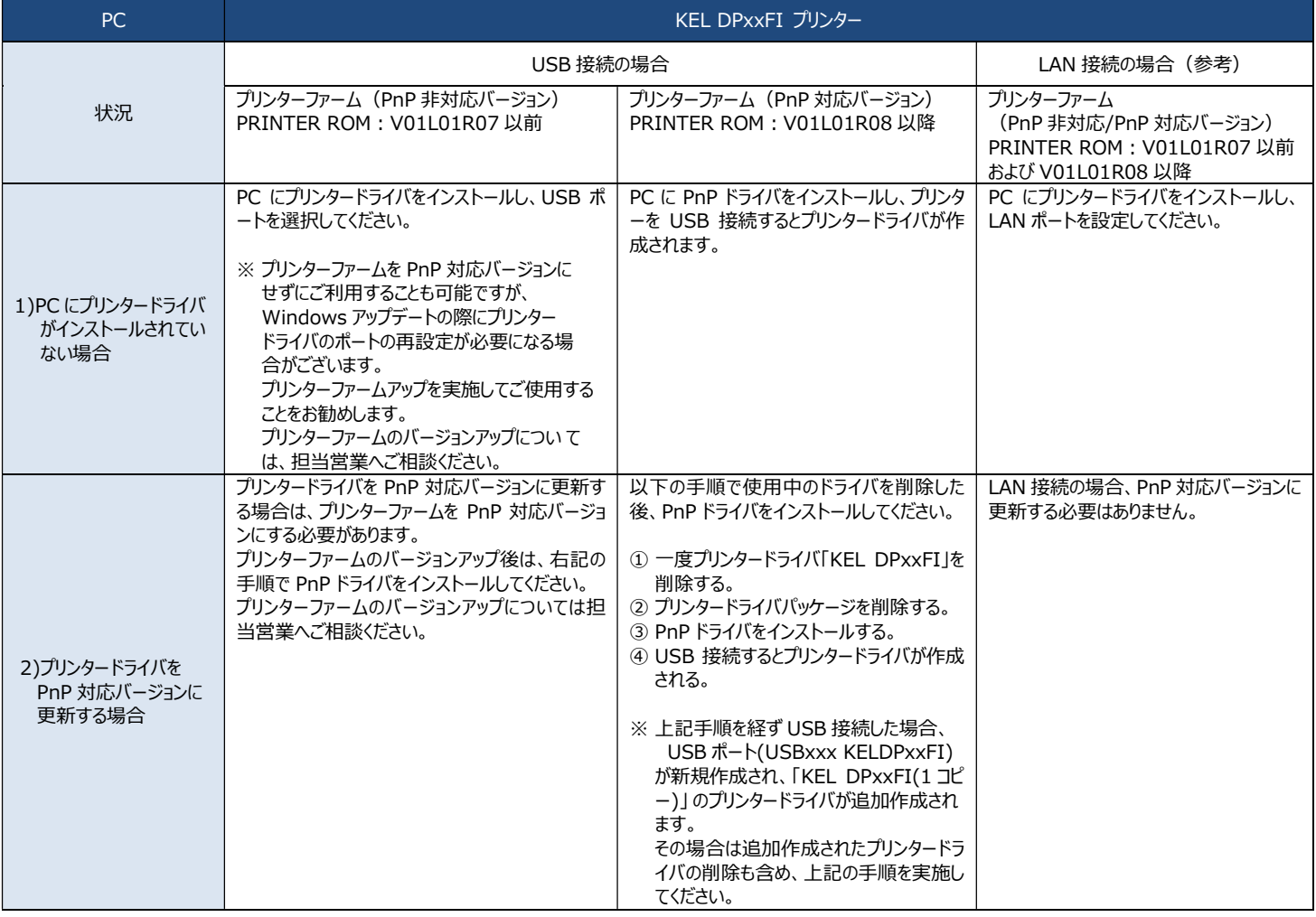

## Windows アップデートを実施して印刷できない事象が発生した場合の対応表

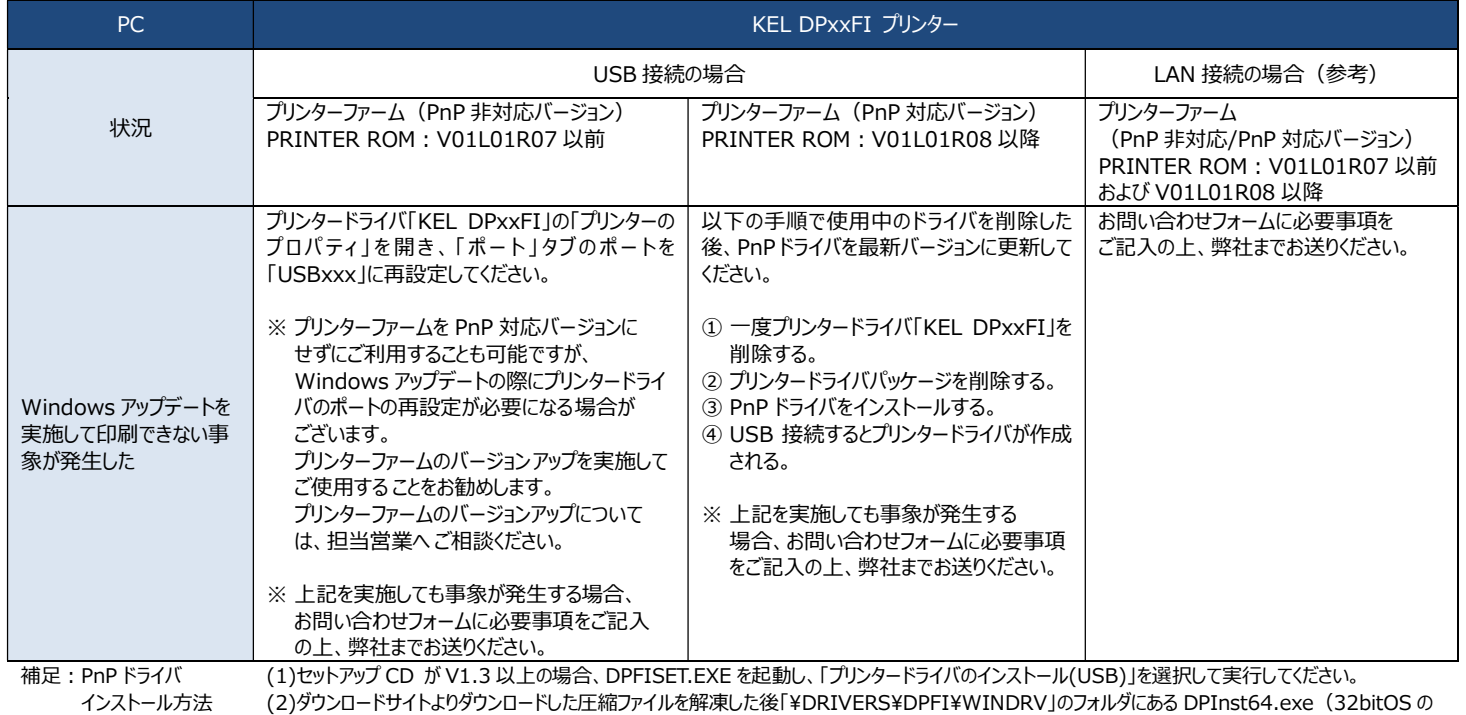

場合は DPInst.exe)を実行してください。

【注意】KEL DPxxFI の PnP は、PC 側 USB ポートの最初に接続されたポートが記憶されます。

プリンターファームのバージョンアップについては手順書がございますので、担当営業へご相談ください。